## **Tuletame meelde: kuidas oma asukoht metsas teada saada, kui [andmesidet](https://www.am.ee/index.php/Kuidas-asukoht-metsas-leida) pole?**

6 years tagasi Autor: Kaido [Einama](https://www.am.ee/index.php/user/67)

Kui lähed rappa või metsa või mujale maastikule, kus on oht eksida või kus mobiilsest andmesidest pole alati kasu, et oma asukohta kaardil vaadata, siis tee enne ära üks oluline liigutus. Tuletame meelde, mida tuleks teha.

Võta lahti Google Maps. Tee seda näiteks kodus WiFi-võrgus juba enne minekut. Vajuta vasakul üleval peidus oleva menüü nuppu:

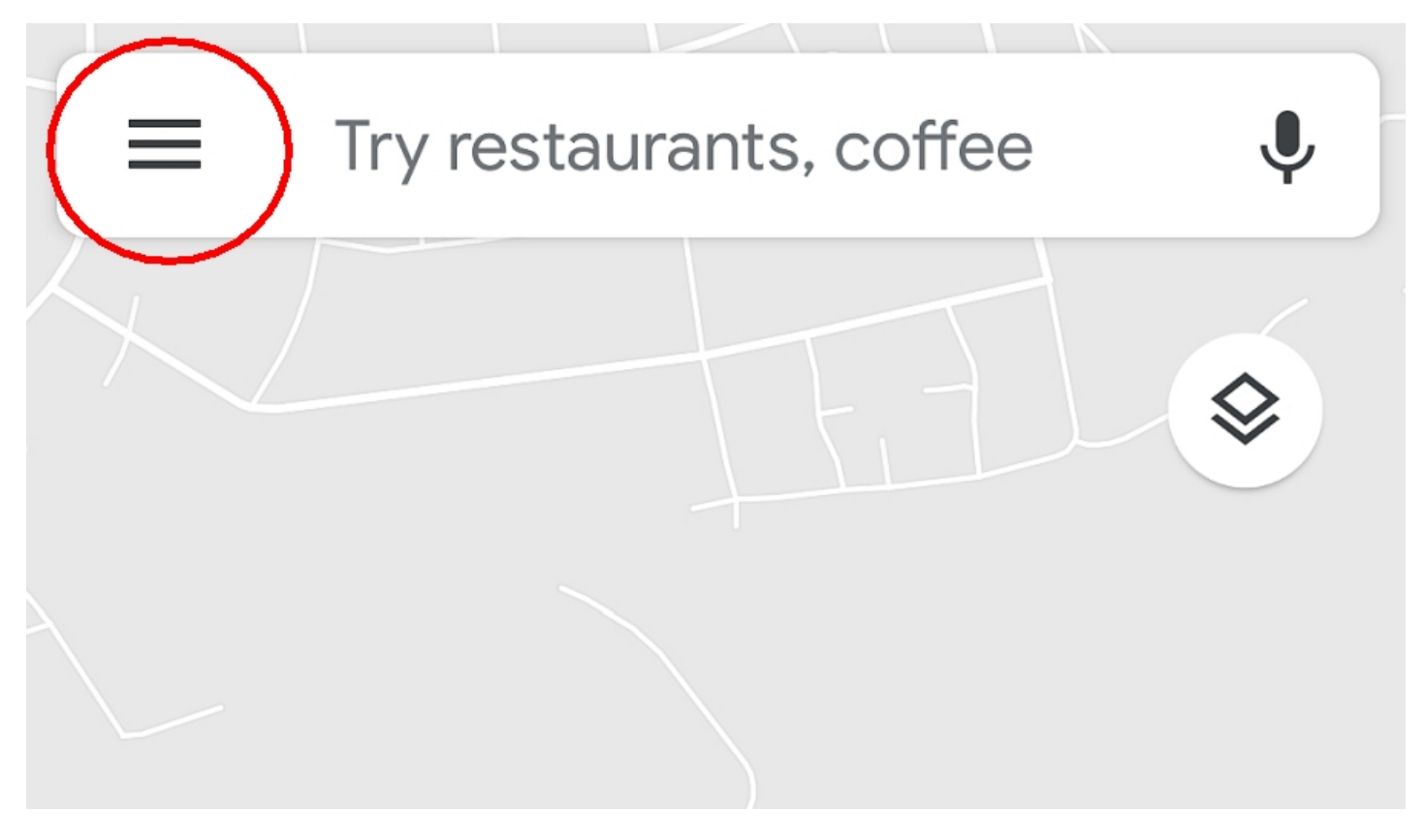

Avanenud menüüst leia "Offline Maps":

Nüüd vali "Select Your own map" ja suurenda kaardile see piirkond (ja natuke enam), kuhu plaanid minna. Tallinn ja selle lähiümbrus näiteks võtab 45 MB, ühepäevase matka piirkonnad peaks kõik saama 50 MB sisse mahtuvasse kaardifaili. Kui vaba mälu on, siis võid ka kogu ala Helsingist Riiani alla laadida, selle maht on 250 MB.

See piirkond salvestatakse Google Mapsist nüüd kihtide kaupa sinu telefoni, et saaksid kaarti vaadata ka ilma netiühenduseta.

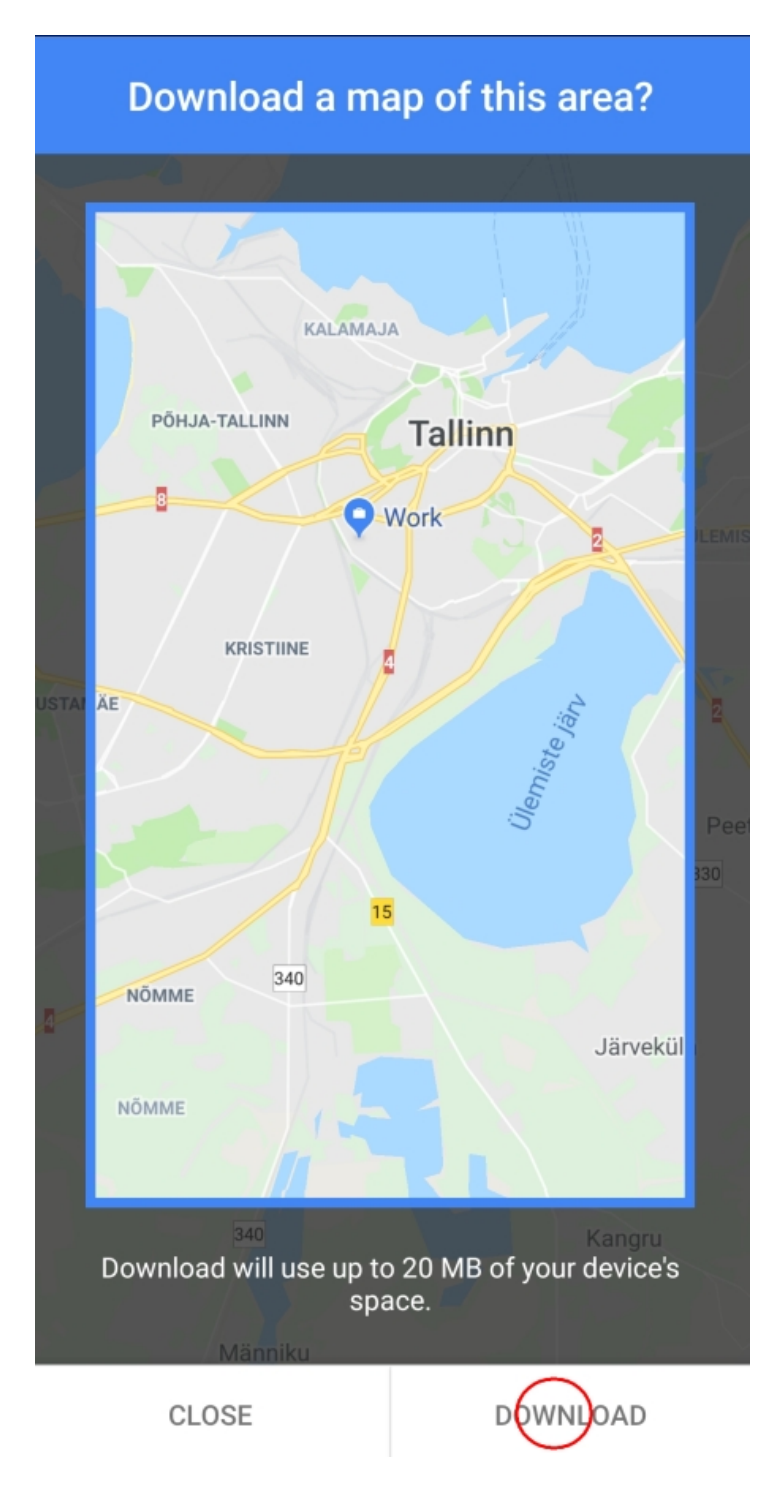

Nüüd vajuta "Download" ja salvestatav kaart peaks ilmuma sinu salvestatud kaartide nimekirja.

Kui metsa satud, võta uuesti Google Maps lahti ning kui oled *offline* kaardiga kaetud piirkonnas, siis ilmubki ekraanile piirkonna kaart.

Kui tahad näha, kus ise sellel kaardil asud, vali alt paremalt see nupp:

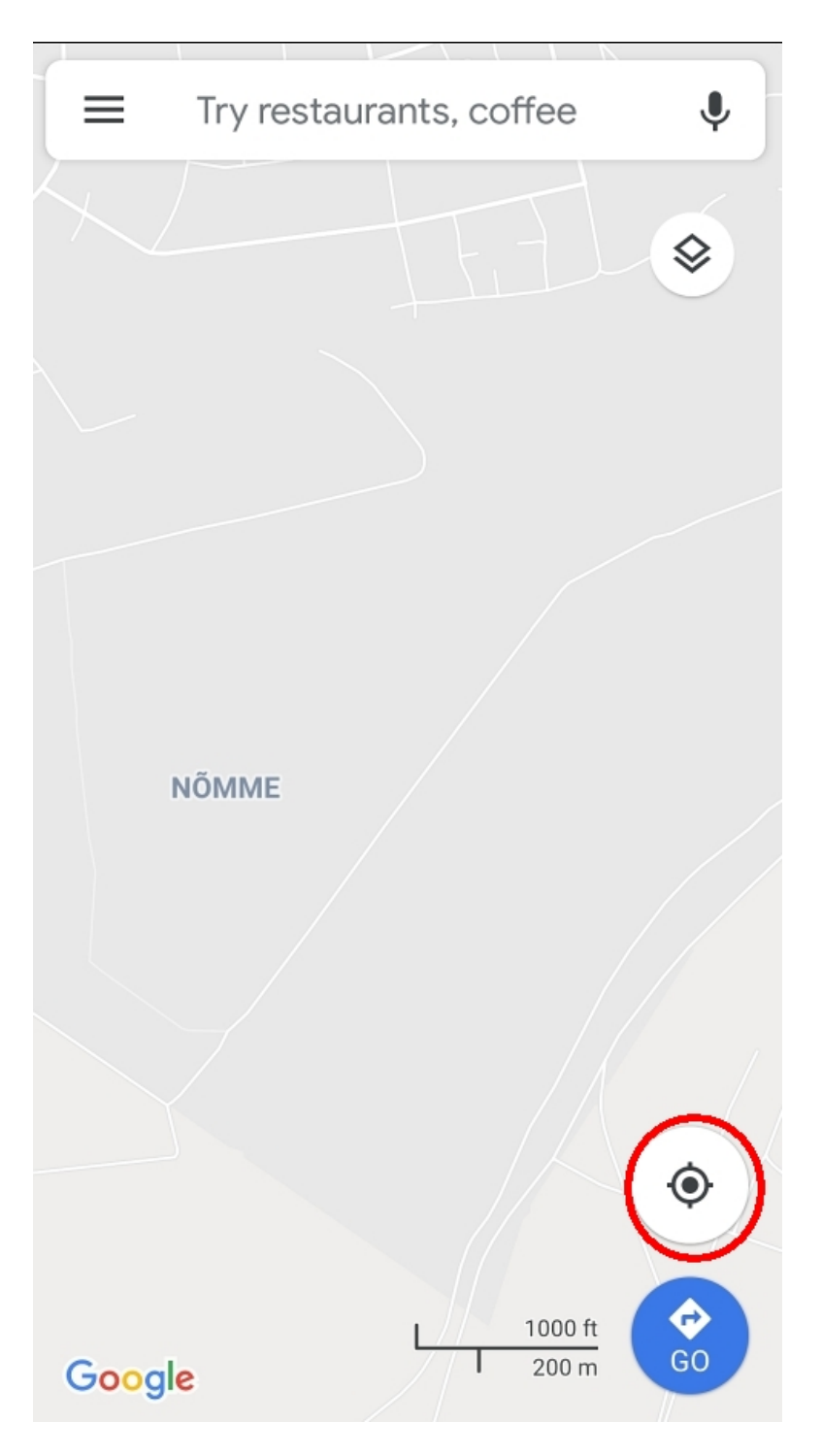

Kui nutitelefon toetab kompassi, siis peaks näha olema ka suund, mille poole telefon osutab. See suund on aga õige vaid siis, kui telefoni kompass on kalibreeritud (tavaliselt tuleb kalibreerimiseks teha õhus mobiiliga kaheksakujulisi ringe). Ehkki Google´i kaart pole tavaliselt asustamata piirkondades väga täpne, saab liikuma hakates siiski enam-vähem teada, mis suunda miskid asustatud kohad jäävad. Veel parem on muidugi alla laadida mõni spetsiaalne offline topokaartide rakendus, aga sellest juba mõni järgmine kord.

- **[Lahendused](https://www.am.ee/index.php/lahendused)**  $\bullet$
- [Androidiblog](https://www.am.ee/index.php/android)  $\bullet$
- $\bullet$ **[GPSid](https://www.am.ee/index.php/taxonomy/term/30)**

Pilt

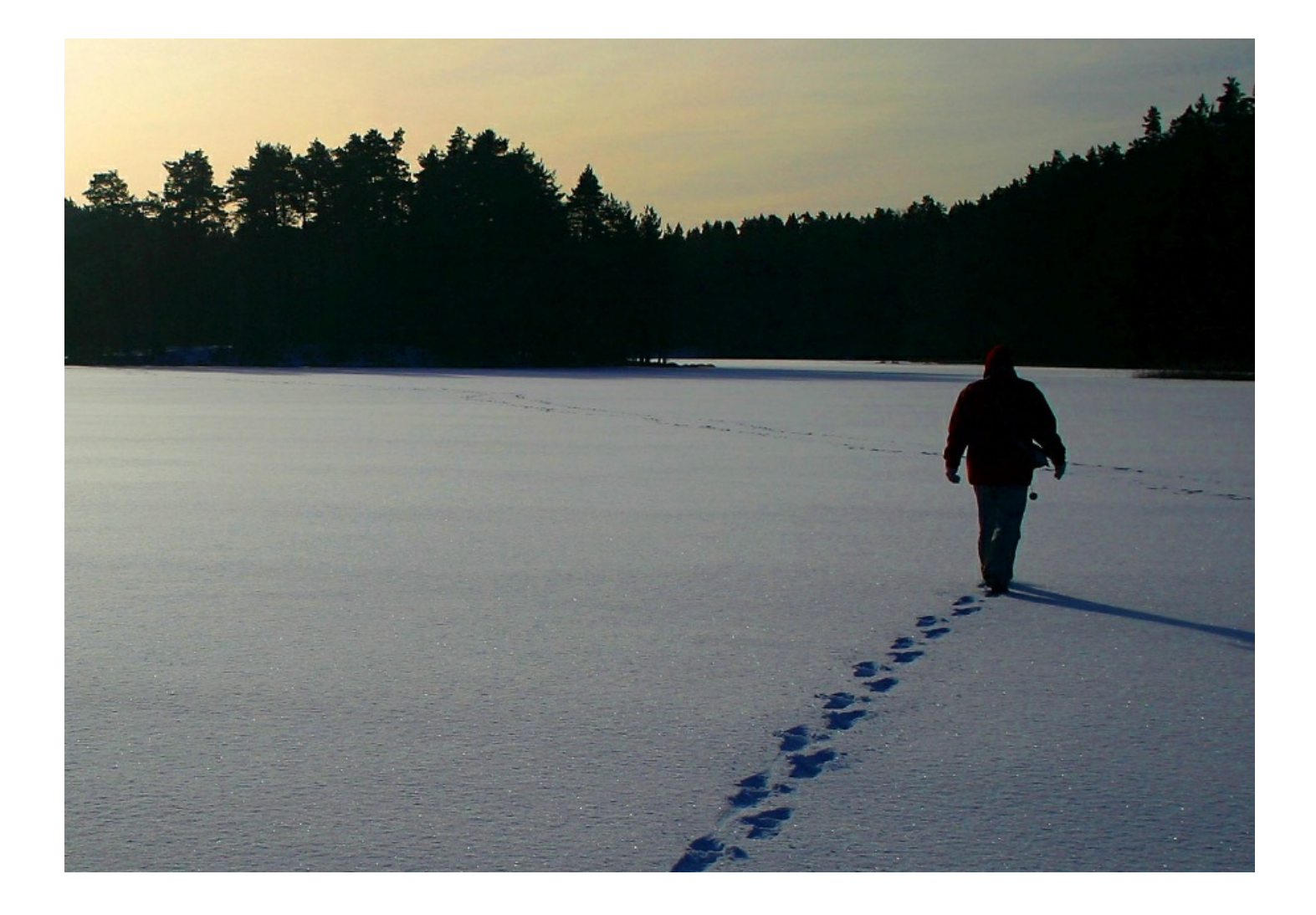